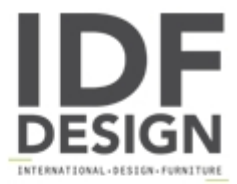

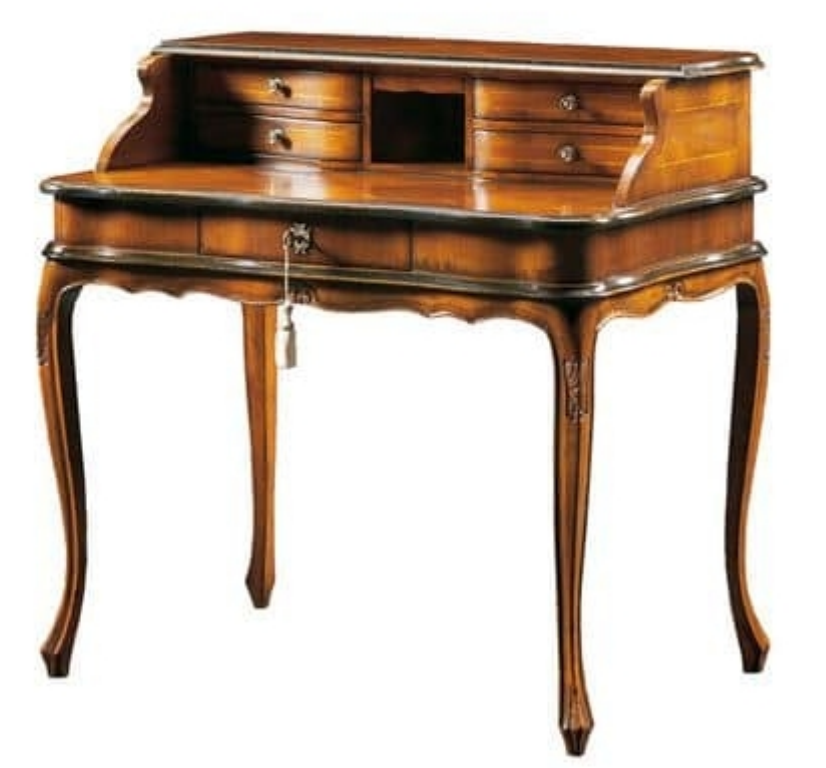

## Damiano FA.0033

Baroque desk with 5 drawers and backsplash, small floral decorations on the legs and under the middle drawer, ideal for studies.

Measures: Width: 94 cm Depth: 62 cm Height: 92 cm

Also available in the finishes and fabrics samples.

Sizes, finishes and woods are fully customizable.

Produced by

**Faber Mobili Srl** Via Delle Industrie 53 31010 Oné Di Fonte (Treviso) Italy

Phone: +39 351 5704702 Fax: E-mail: commerciale@fabermobili.com Website: http://www.fabermobili.com

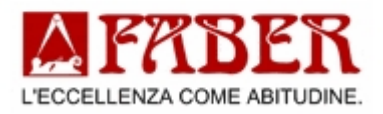